## NAME

man-pages - comentions for writing Lin ux man pages

**SYNOPSIS** 

man [section] title

# **DESCRIPTION**

This page describes the coventions that should be employed when writing man pages for the Linux man-pages project, which documents the user-space API provided by the Lin ux kernel and the GNU C library . The project thus provides most of the pages in Section 2, as well as many of the pages that appear in Sections 3, 4, 5, and 7 of the man pages on a Linux system. The conventions described on this page may also be useful for authors writing man pages for other projects.

## Sections of the man ual pages

The manual Sections are traditionally deCEned as follows:

1 Commands (Programs)

Those commands that can be executed **b** the user from within a shell.

2 System calls

Those functions which must be performed by the kernel.

3 Library calls

Most of the libc functions.

- 4 Special Œles (devices) Files found in /dev.
- 5 File formats and con ventions The format for /etc/p asswd and other human-readable Œles.

## 6 Games

7 Ov erview, con ventions, and miscellaneous

Overviews of various topics, conventions and protocols, character set standards, and miscellaneous other things.

8 System managemen t commands

Commands like  $\frac{mount(8)}{2}$ , many of which only root can execute.

## Macro pac kage

New manual pages should be marked up using the grow an tmac pac kage described in man(7). This choice is mainly for consistency: the vast majority of existing Lin ux manual pages are marked up using these ma[cros.](http://chuzzlewit.co.uk/WebManPDF.pl/man:/8/mount)

### Conventions for source Œle la yout

Please limit source code line length to no more than about 75 characters wherever possi[ble. This](http://chuzzlewit.co.uk/WebManPDF.pl/man:/7/man) helps avoid line-wrapping in some mail clients when patches are submitted inline.

New sertences should be started on new lines. This males it easier to see the exect of patches, which often operate at the level of individual sentences.

### Title line

The Œrst command in a man page should be a TH command:

.TH title se ction date source manual

where:

- title The title of the man page, written in all caps (e.g., MAN-P AGES).
- section The section number in which the man page should be placed (e.g., 7).
- date The date of the last nontrivial c hange that was made to the man page. (Within the man-p ages project, the necessary updates to these timetamps are

handled automatically by scripts, so there is no need to manually update them as part of a patch.) Dates should be written in the form YYYY-MM-DD.

source The source of the command, function, or system call.

For those few man-pages pages in Sections 1 and 8, probably y just want to write GNU.

For system calls, just write Linux. (An earlier practice w as to write the v ersion number of the kernel from which the manual page was being written/checked. However, this was never done consistently, and so was probably worse than including no version number. Henceforth, avoid including a version number.)

For library calls that are part of glibc or one of the other common GNU libraries, just use GNU C Library, GNU, or an empt y string.

For Section 4 pages, use Linux.

In cases of doubt, just write Linux, or GNU.

manual The title of the man ual (e.g., for Section 2 and 3 pages in the man-pages pakage, use Linux Programmer's Manual).

Sections within a man ual page

The list below shows conventional or suggested sections. Most manual pages should include at least the highligh ted sections. Arrange a new manual page so that sections are placed in the order shown in the list.

NAME SYNOPSIS CONFIGURA TION [Normally only in Section 4] DESCRIPTION OPTIONS [Normally only in Sections 1, 8] EXIT ST ATUS [Normally only in Sections 1, 8] RETURN V ALUE [Normally only in Sections 2, 3] ERRORS [Typically only in Sections 2, 3] ENVIR ONMENT FILES VERSIONS [Normally only in Sections 2, 3] ATTRIBUTES [Normally only in Sections 2, 3] CONFORMING TO NOTES BUGS EXAMPLE SEE ALSO

Where a traditional heading would apply, please use it; this kind of consistency can make the information easier to understand. If you must, you can create your own headings if they make things easier to understand (this can be especially useful for pages in Sections 4 and 5). However, before doing this, consider whether you could use the traditional headings, with some subsections (.SS) within those sections.

The following list elaborates on the contents of each of the above sections.

NAME The name of this manual page.

See man(7) for important details of the line(s) that should follo w the .SH NAME command. All w ords in this line (including the w ord immediately following the -) should be in lo wercase, except where English or tebnical terminological convention dictates otherwise.

SYNOPSIS A brief summary of the command or function's in terface.

For commands, this shows the syntax of the command and its arguments (including options); boldface is used for as-is text and italics are used to indicate replaceable arguments. Brackets ([]) surround optional arguments, vertical bars (|) separate choices, and ellipses  $(...)$  can be repeated. For functions, it shows any required data declarations or #include directiv es, followed by the function declaration.

Where a feature test macro must be deCEned in order to obtain the declaration of a function (or a v ariable) from a header Œle, then the SYNOPSIS should indicate this, as described in feature test macros(7).

## CONFIGURA TION

ConŒguration details for a device.

This section normal[ly appears only in Sectio](http://chuzzlewit.co.uk/WebManPDF.pl/man:/7/feature_test_macros)n 4 pages.

# **DESCRIPTION**

An explanation of what the program, function, or format does.

Discuss how it in teracts with Œles and standard input, and what it produces on standard output or standard error. Omit in ternals and implementation details unless they're critical for understanding the in terface. Describe the usual case; for information on command-line options of a program use the OPTIONS section.

When describing new behavior or new •ags for a system call or library function, be careful to note the kernel or C library v ersion that introduced the change. The preferred method of noting this information for •ags is as part of a .TP list, in the following form (here, for a new system call •ag):

> XYZ\_FLA G (since Linux 3.7) Description of •ag...

Including version information is especially useful to users who are constrained to using older kernel or C library v ersions (which is t ypical in embedded systems, for example).

OPTIONS A description of the command-line options accepted by a program and how they change its behavior.

This section should appear only for Section 1 and 8 manual pages.

## EXIT ST ATUS

A list of the possible exit status v alues of a program and the conditions that cause these alues to be returned.

This section should appear only for Section 1 and 8 manual pages.

## RETURN V ALUE

For Section 2 and 3 pages, this section gives a list of the values the library routine will return to the caller and the conditions that cause these v alues to be returned.

ERR ORS For Section 2 and 3 manual pages, this is a list of the values that may be placed in errno in the event of an error, along with information about the cause of the errors.

The error list should be in alphabetical order.

## ENVIR ONMENT

A list of all en vironment variables that a‹ect the program or function and ho w they a‹ect it.

FILES A list of the Celles the program or function uses, such as conCE quration Celles, startup Œles, and Œles the program directly operates on.

> Give the full pathname of these Œles, and use the installation process to modify the directory part to matc h user preferences. For many programs, the default installation location is in /usr/lo cal, so your base manual page should use /usr/lo cal as the base.

## ATTRIBUTES

A summary of various attributes of the function(s) documented on this page, broken into subsections.

The following subsections are deCEned:

### Multithreading (see

pthreads(7) This subsection notes attributes relating to m ultithreaded applications:

- Whether the function is thread-safe.
- [Whether](http://chuzzlewit.co.uk/WebManPDF.pl/man:/7/pthreads) the function is a cancellation point.
- Whether the function is async-cancel-safe.

Details of these attributes can be found in pthreads(7).

VERSIONS A brief summary of the Lin ux kernel or glibc versions where a system call or library function appeared, or changed signic Ecatly in its operation.

> As a general rule, every new interface should incl[ude a VERS](http://chuzzlewit.co.uk/WebManPDF.pl/man:/7/pthreads)IONS section in its manual page. Unfortunately, many existing manual pages don't include this information (since there was no policy to do so when they were written). P atches to remedy this are welcome, but, from the perspective of programmers writing new code, this information probably matters only in the case of k ernel interfaces that have been added in Linux 2.4 or later (i.e., changes since kernel 2.2), and library functions that have been added to glibc since version  $2.1$  (i.e., changes since glibc 2.0).

> The syscalls(2) manual page also provides information about kernel versions in which various system calls Œrst appeared.

### CONF ORMING TO

A description of any standards or conventions that relate to the function or comman[d described](http://chuzzlewit.co.uk/WebManPDF.pl/man:/2/syscalls) by the manual page.

The preferred terms to use for the various standards are listed as headings in standards(7).

For a page in Section 2 or 3, this section should note the POSIX.1 version(s) that the call conforms to, and also whether the call is speciŒed in C99. (Don't worry too much about other standards like SUS, SUSv2, and XPG, or the SVr4 and [4.xBSD impl](http://chuzzlewit.co.uk/WebManPDF.pl/man:/7/standards)ementation standards, unless the call was speciŒed in those standards, but isn't in the curren t version of POSIX.1.)

If the call is not go verned by any standards but commonly exists on other systems, note them. If the call is Lin ux-speciŒc, note this.

If this section consists of just a list of standards (whic h it commonly does), terminate the list with a period (.).

NOTES Miscellaneous notes.

For Section 2 and 3 man pages you may Œnd it useful to include subsections (SS) named Linux Notes and Glibc Notes.

In Section 2, use the heading *C library/kernel ABI differences* to mark off notes that describe the differences (if any) between the C library wrapper function for a system call and the raw system call interface provided by the kernel.

- BUGS A list of limitations, known defects or inconveniences, and other questionable activities.
- EXAMPLE One or more examples demonstrating how this function, file or command is used.

For details on writing example programs, see *Example Programs* below.

AUTHORS A list of authors of the documentation or program.

Use of an AUTHORS section is strongly discouraged. Generally, it is better not to clutter every page with a list of (over time potentially numerous) authors; if you write or significantly amend a page, add a copyright notice as a comment in the source file. If you are the author of a device driver and want to include an address for reporting bugs, place this under the BUGS section.

SEE ALSO A comma-separated list of related man pages, possibly followed by other related pages or documents.

> The list should be ordered by section number and then alphabetically by name Do not terminate this with a period.

> Where the SEE ALSO list contains many long manual page names, to improve the visual result of the output, it may be useful to employ the *.ad l* (don't right justify) and *.nh* (don't hyphenate) directives. Hyphenation of individual page names can be prevented by preceding words with the string %.

### STYLE GUIDE

The following subsections describe the preferred style for the *man-pages* project. For details not covered below, the Chicago Manual of Style is usually a good source; try also grepping for preexisting usage in the project source tree.

#### Use of gender-neutral language

As far as possible, use gender-neutral language in the text of man pages. Use of they (them, themself, their) as a gender-neutral singular pronoun is acceptable.

#### Font conventions

For functions, the arguments are always specified using italics, *even in the SYNOPSIS section*, where the rest of the function is specified in bold:

#### int myfunction(int *argc*, char \*\**argv*);

Variable names should, like argument names, be specified in italics.

Filenames (whether pathnames, or references to header files) are always in italics (e.g., <*stdio.h*>), except in the SYNOPSIS section, where included files are in bold (e.g.,  $\#$ include  $\lt$ stdio.h>). When referring to a standard header file include, specify the header file surrounded by angle brackets, in the usual C way (e.g., <*stdio.h*>).

Special macros, which are usually in uppercase, are in bold (e.g., **MAXINT**). Exception: don't boldface NULL.

When enumerating a list of error codes, the codes are in bold (this list usually uses the **TP** macro).

Complete commands should, if long, be written as an indented line on their own, with a blank line before and after the command, for example

man 7 man-pages

If the command is short, then it can be included inline in the text, in italic format, for example, *man 7 man-pages*. In this case, it may be worth using nonbreaking spaces ( ) at suitable places in the command. Command options should be written in italics (e.g., -l).

Expressions, if not written on a separate indented line, should be speciŒed in italics. Again, the use of norbreaking spaces may be appropriate if the expression is inlined with normal text.

Any reference to the subject of the current manual page should be written with the name in bold. If the subject is a function (i.e., this is a Section 2 or 3 page), then the name should be follo wed by a pair of parentheses in Roman (normal) font. For example, in the fontl(2) man page, references to the subject of the page would be written as: fcn tl(). The preferred w ay to write this in the source Œle is:

fcntl()

(Using this format, rather than the use of fB...fP() mak es it easier to [write tools](http://chuzzlewit.co.uk/WebManPDF.pl/man:/2/fcntl) that parse man page source Œles.)

Any reference to another man page should be written with the name in bold, always followed by the section number, formatted in Roman (normal) fon t, without an y separating spaces (e.g.,  $intro(2)$ ). The preferred way to write this in the source CEIe is:

## intro(2)

(Including the section number in cross references lets tools like man2html(1) create properly [hyperlink](http://chuzzlewit.co.uk/WebManPDF.pl/man:/2/intro)ed pages.)

[Control c](http://chuzzlewit.co.uk/WebManPDF.pl/man:/2/intro)haracters should be written in bold face, with no quotes; for example, ^X.

Spelling

Starting with release 2.59, man-pages follows American spelling conventions (previously, there was a random mix of British and American spellings); please write all new pages and patches according to these conventions.

Aside from the well-known spelling di‹erences, there are a few other subtleties to watch for:

American English tends to use the forms backward, upward, toward, and so on rather than the British forms backwards, upwards, towards, and so on.

## BSD v ersion n um bers

The classical scheme for writing BSD v ersion numbers is  $x.yBSD$ , where  $x.y$  is the version number (e.g., 4.2BSD). Avoid forms such as BSD 4.3.

### Capitalization

In subsection (SS) headings, capitalize the Œrst word in the heading, but otherwise use lowercase, except where English usage (e.g., proper nouns) or programming language requiremes (e.g., identiCEer names) dictate otherwise. For example:

# Unicode under Lin ux

Inden tation of structure deŒnitions, shell session logs, and so on

When structure deCEnitions, shell session logs, and so on are included in running text, indenthem by 4 spaces (i.e., a block enclosed by .in  $+4n$  and .in).

### Preferred terms

The following table lists some preferred terms to use in man pages, mainly to ensure consistency across pages.

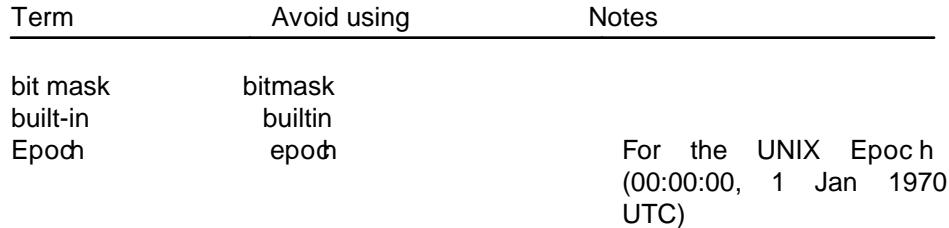

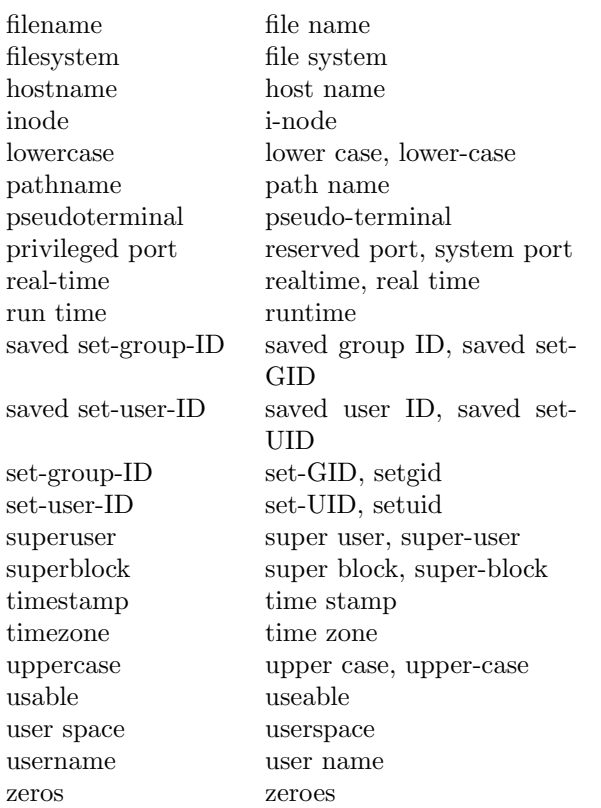

See also the discussion *Hyphenation of attributive compounds* below.

#### Terms to avoid

The following table lists some terms to avoid using in man pages, along with some suggested alternatives, mainly to ensure consistency across pages.

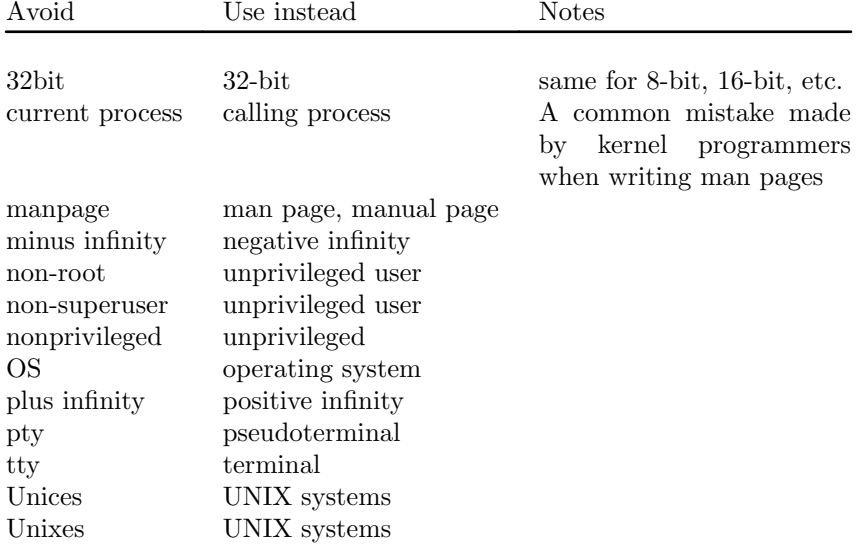

### Trademarks

Use the correct spelling and case for trademarks. The following is a list of the correct spellings of various relevant trademarks that are sometimes misspelled:

DG/UX HP-UX UNIX UnixWare

NULL, NUL, n ull poin ter, and n ull c haracter

A null pointer is a pointer that poin ts to nothing, and is normally indicated b y the constant NULL. On the other hand, NUL is the null byte, a byte with the v alue 0, represented in C via the character constant 0.

The preferred term for the pointer is null pointer or simply NULL; a void writing NULL poin ter.

The preferred term for the byte is null byte. Avoid writing NUL, since it is too easily confused with NULL. Av oid also the terms zero byte and null character. The byte that terminates a C string should be described as the terminating null byte; strings may be described as null-terminated, but avoid the use of NUL-terminated.

## Hyperlinks

For hyperlinks, use the .UR/.UE macro pair (see  $\text{gro}(\text{man}(7))$ . This produces proper hyperlinks that can be used in a web browser, when rendering a page with, say:

BROWSER=Œrefox man -H pagename

Use of e.g., i.e., etc., a.k.a., and similar

In general, the use of abbreviations such as e.g[., i.e., etc., a.k](http://chuzzlewit.co.uk/WebManPDF.pl/man:/7/groff_man).a. should be avoided, in favor of suitable full w ordings (for example, that is, and so on, also known as).

The only place where such abbreviations may be acceptable is in short parenthetical asides (e.g., like this one).

Always include periods in such abbreviations, as shown here. In addition, e.g. and i.e. should always be followed by a comma.

Em-dashes

The way to write an em-dashSthe glyph that appears at either end of this subphraseSin  $*$ ro $\epsilon$  is with the macro (em. (On an ASCII terminal, an em-dash t ypically renders as two hyphens, but in other t ypographical contexts it renders as a long dash.) Em-dashes should be written without surrounding spaces.

Hyphenation of attributiv e compounds

Compound terms should be hyphenated when used attributively (i.e., to qualify a follo wing noun). Some examples:

32-bit value command-line argument •oating-poin t number run-time check user-space function wide-character string

### Hyphenation with m ulti, non, pre, re, sub, and so on

The general tendency in modern English is not to hyphenate after preCExes surcas multi, non, pre, re, sub, and so on. Manual pages should generally follow this rule when these preŒxes are used in natural English constructions with simple suŽxes. The follo wing list giv es some examples of the preferred forms:

interprocess multithreaded multiprocess norblocking nondefault nonempty noninteractive nonnegative nonportable nonzero preallocated precreate prerecorded reestablished reinitialize rearm reread subcomponensubdirectory subsystem

Hyphens should be retained when the preCExes are used in nonstandard Englishowds, with trademarks, proper nouns, acronyms, or compound terms. Some examples:

non-ASCII non-English non-NULL non-real-time

Finally, note that re-create and recreate are two diverent verbs, and the former is probably what you want.

Real min us character

Where a real minus character is required (e.g., for numbers such as -1, or when writing options that have a leading dash, sub as in ls -l), use the following form in the man page source:

-

This guideline applies also to code examples.

Character constan ts

To produce single quotes that render well in both ASCII and UTF-8, use the follo wing form for character constants in the man page source:

(aqC(aq

where C is the quoted baracter. This guideline applies also to baracter constarts used in code examples.

Example programs and shell sessions

Manual pages may include example programs demonstrating how to use a system call or library function. However, note the following:

- \* Example programs should be written in C.
- \* An example program is necessary and useful only if it demonstrates something beynd what can easily be provided in a textual description of the in terface. An example program that does nothing other than call an interface usually serves little purpose.
- \* Example programs should be fairly short (preferably less than 100 lines; ideally less than 50 lines).
- \* Example programs should do error checking after system calls and library function calls.
- Example programs should be complete, and compile without warnings when compiled with cc -Wall.
- \* Where possible and appropriate, example programs should allw experimertation, by varying their behavior based on inputs (ideally from command-line arguments, or alternativ ely, via input read by the program).
- \* Example programs should be laid out according to Kernighan and Ritchie style, with 4-space indents. (Av oid the use of TAB characters in source code!)
- \* For consistency, all example programs should terminate using either of:

exit(EXIT\_SUCCESS); exit(EXIT\_F AILURE);

Avoid using the following forms to terminate a program:

exit(0) exit(1) return n;

\* If there is extensive explanatory text before the program source code, mark o‹ the source code with a subsection heading Program source, as in:

Program source

Always do this if the explanatory text includes a shell session log.

If you include a shell session log demonstrating the use of a program or other system feature:

- Place the session log above the source code listing
- \* Indent the session log by four spaces.
- \* Boldface the user input text, to distinguish it from output produced b y the system.

For some examples of what example programs should look like, seewait(2) and  $pipe(2)$ .

## EXAMPLE

For canonical examples of how man pages in the man-pages pakage should look, see pipe $(2)$  and  $f$ cntl $(2)$ 

## SEE ALSO

man(1), man2h tml(1),  $\arccos(7)$ , gro $\arccos(7)$ , man(7), mdoc(7)

# COLOPHON

This page is part of release 3.74 of the Linx man-pages project. A description of the project, information about reporting bugs, and the latest v ersion of this page, can be found at http://www.k ernel.org/doc/man-pages/.